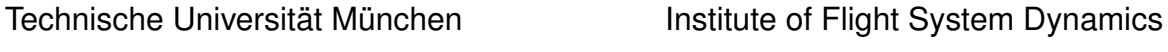

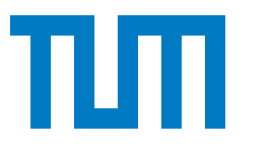

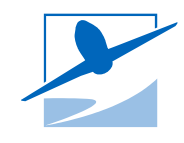

# Aptitude Test Automatic Control (SAMPLE) – SOLUTION

# **Examiner: Prof. Dr.-Ing. Florian Holzapfel**

2022-12-24

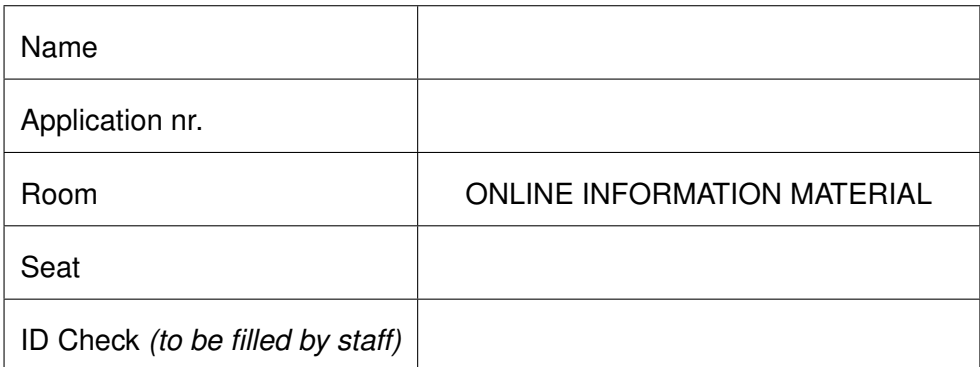

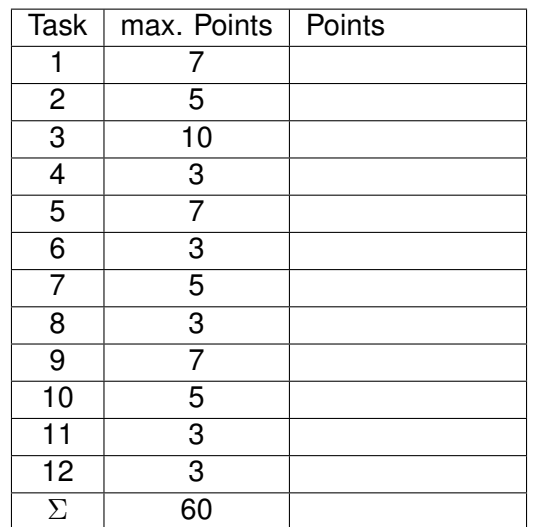

*(to be filled by staff)*

# **Exam Editing Time: 1h**

Version: unspecified

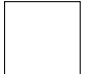

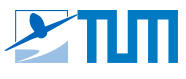

**Good luck!**

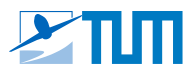

#### **Task 1: Modeling** *(ca. 7 points)*

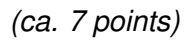

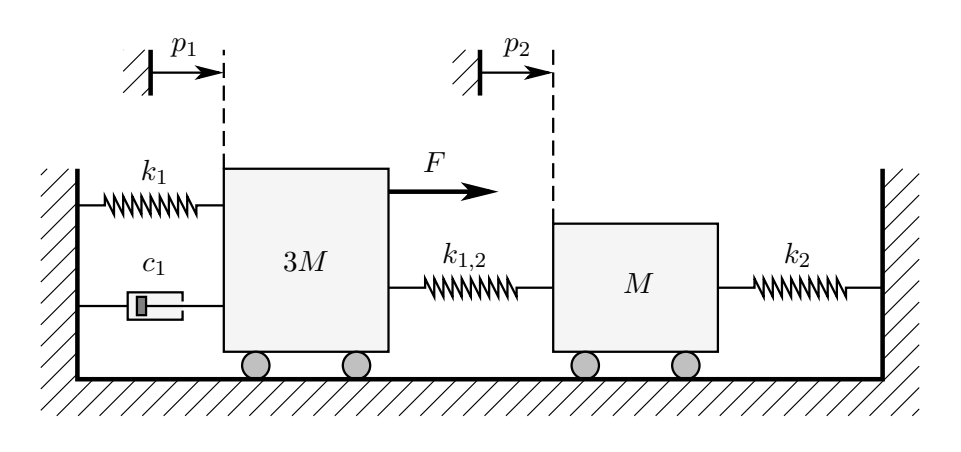

Consider two frictionless carts with the masses  $3M$  and  $M$ . The left cart is connected to the left wall by a spring with the stiffness  $k_1$  and a damper with the damping coefficient  $c_1$ , the right cart is connected to the right wall by a spring with the stiffness  $k_2$ . The left cart is excited by an external force F. Additionally, both carts are coupled with a spring with a stiffness of  $k_{1,2}$ . In the equilibrium position  $p_1 = p_2 = 0$  all springs are tension-free. All springs and dampers are considered massless.

**a)** Use Newton's second law to derive the equation of motion of the left cart in the form  $\ddot{p}_1 = f(p_1, \dot{p}_1, p_2, \dot{p}_2, F).$ 

*(ca. 2 points)*

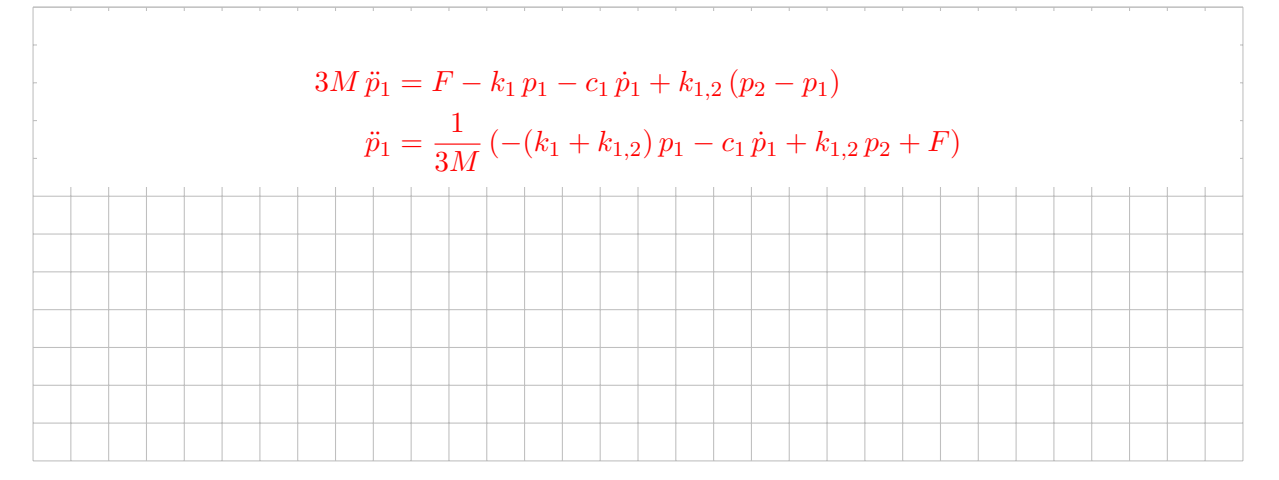

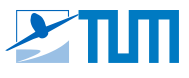

**b)** Use Newton's second law to derive the equation of motion of the right cart in the form  $\ddot{p}_2 = f(p_1, \dot{p}_1, p_2, \dot{p}_2, F).$ 

*(ca. 2 points)*

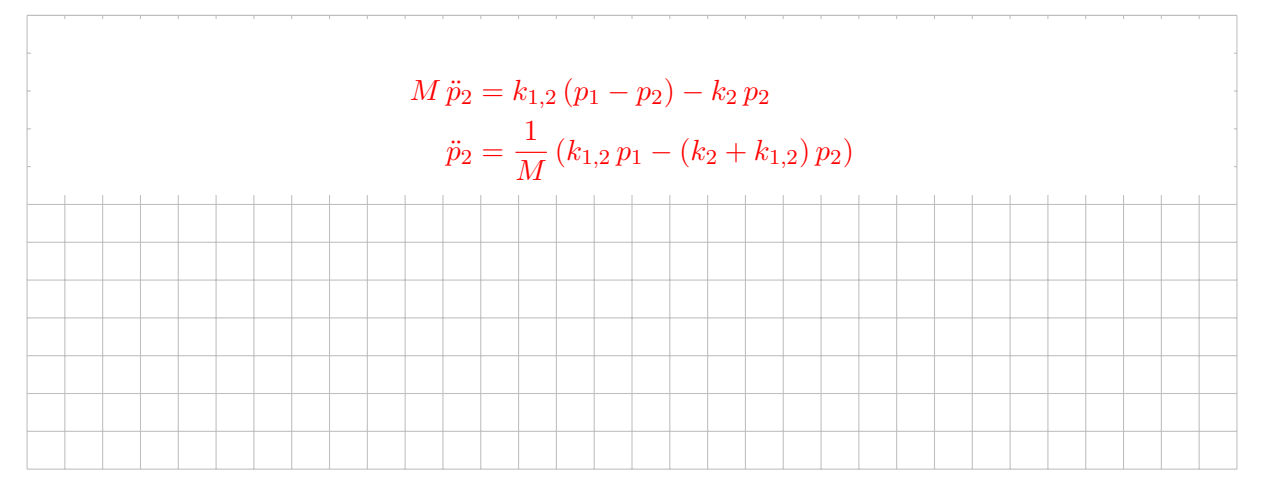

**c)** Derive a state space model of the form  $\dot{\mathbf{x}} = \mathbf{A}\,\mathbf{x} + \mathbf{b}\,u$ ,  $y = \mathbf{c}^\mathsf{T}\mathbf{x}$ . The input  $u$  is the external force F and the distance  $p_2 - p_1$  shall be considered as output signal y. Use the state vector  $\mathbf{x} = \begin{bmatrix} p_1, \dot{p}_1, p_2, \dot{p}_2 \end{bmatrix}^{\mathsf{T}}$ .

*(ca. 3 points)*

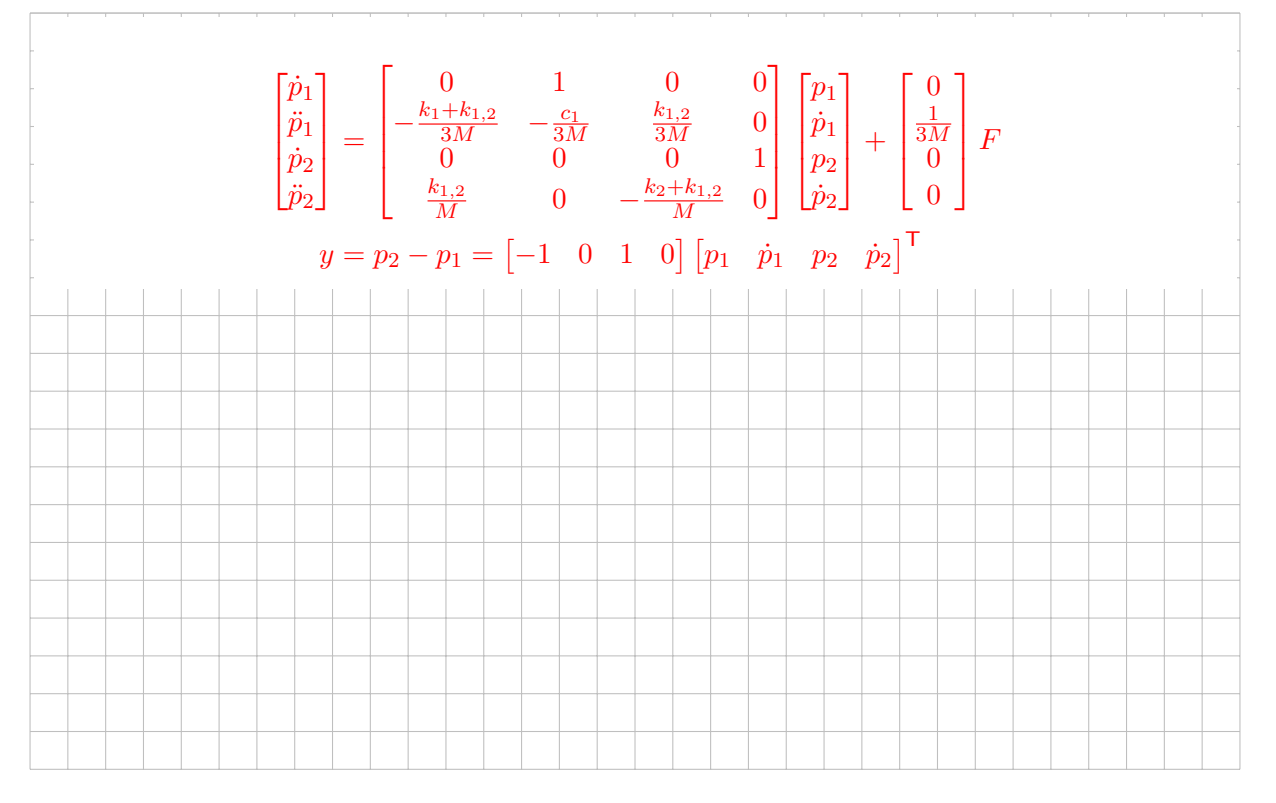

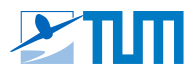

#### **Task 2: Laplace Transform** *(ca. 5 points)*

The differential equation

$$
\dot{y}(t) + \sigma(t) * y(t) = 2 * u(t)
$$

of a system is given. The initial value is  $y(0) =$ . Consider the following hints regarding notation and the given Laplace correspondences.

#### **a)** Determine the step response  $h(t)$  and the impulse reponse  $g(t)$  of the system.

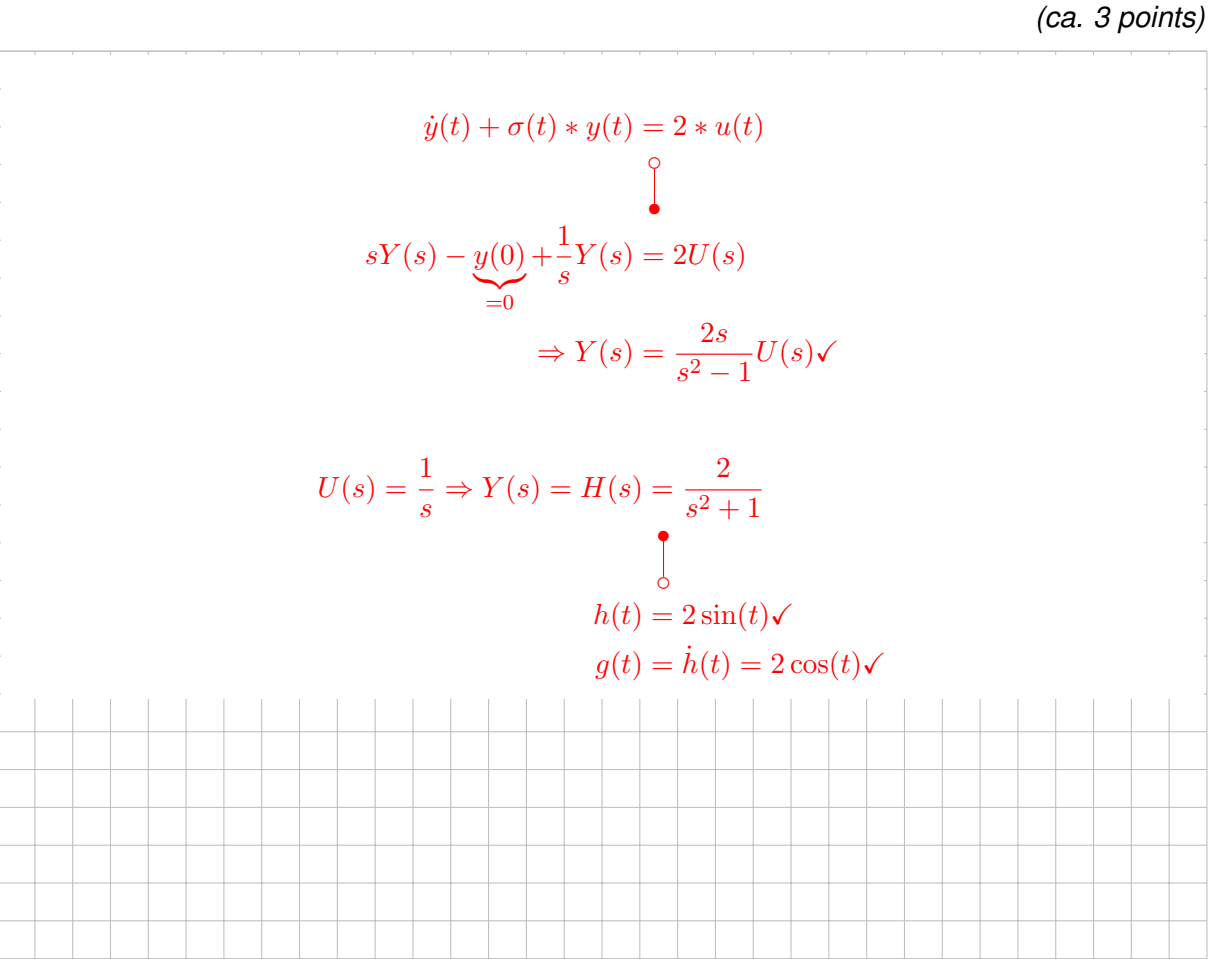

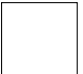

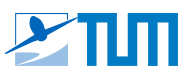

**b)** The system of differential equations is now given as

$$
\begin{aligned}\n\dot{y} &= -x + 2u \\
\dot{x} &= f(y, x, u)\n\end{aligned} \tag{1}
$$

Compute  $f(x, y, u)$  such that the system of differential equations is equivalent to the system from a).

*(ca. 2 points)*

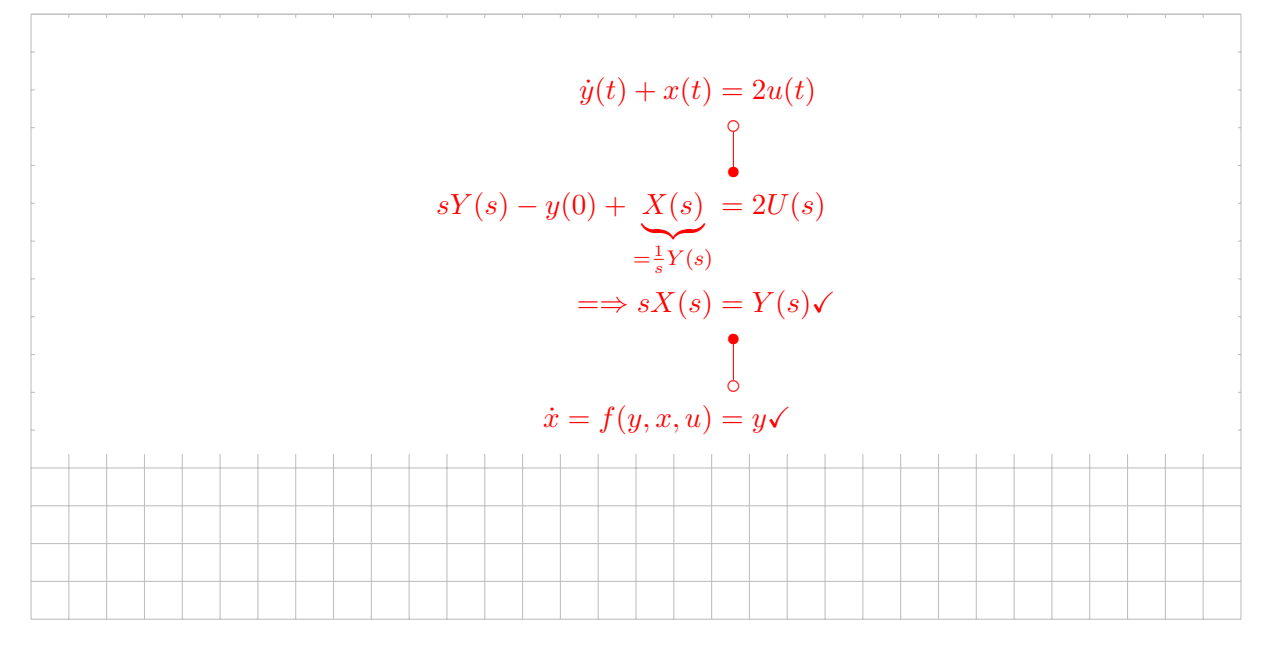

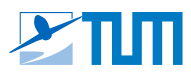

#### **Task 3: Bode Diagram** *(ca. 10 points)*

The transfer function of a dynamic system can be represented by the series connection of the two transfer functions  $G_1(s)$  and  $G_2(s)$ :

$$
G(s) = \frac{Y(s)}{U(s)} = G_1(s) G_2(s)
$$

The following diagram contains approximations of the magnitude and phase response curves for the element  $G_1(s)$ . The transfer function  $G_2(s)$  is:

$$
G_2(s) = \frac{20s + 4000}{(s + 20)^2}
$$

*Tasks: see next pages.*

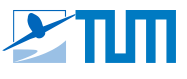

**a)** Determine the corner frequencies of  $G_2(s)$  as well as approximations of the initial value  $|G_2(\omega_{\textit{min}})|$  and gradient  $|G_2(\omega_{\textit{min}})|'$  of the magnitude response in dB and dB/decade and the initial value of the phase response  $\angle G_2(\omega_{\text{min}})$ .

*(ca. 4 points)*

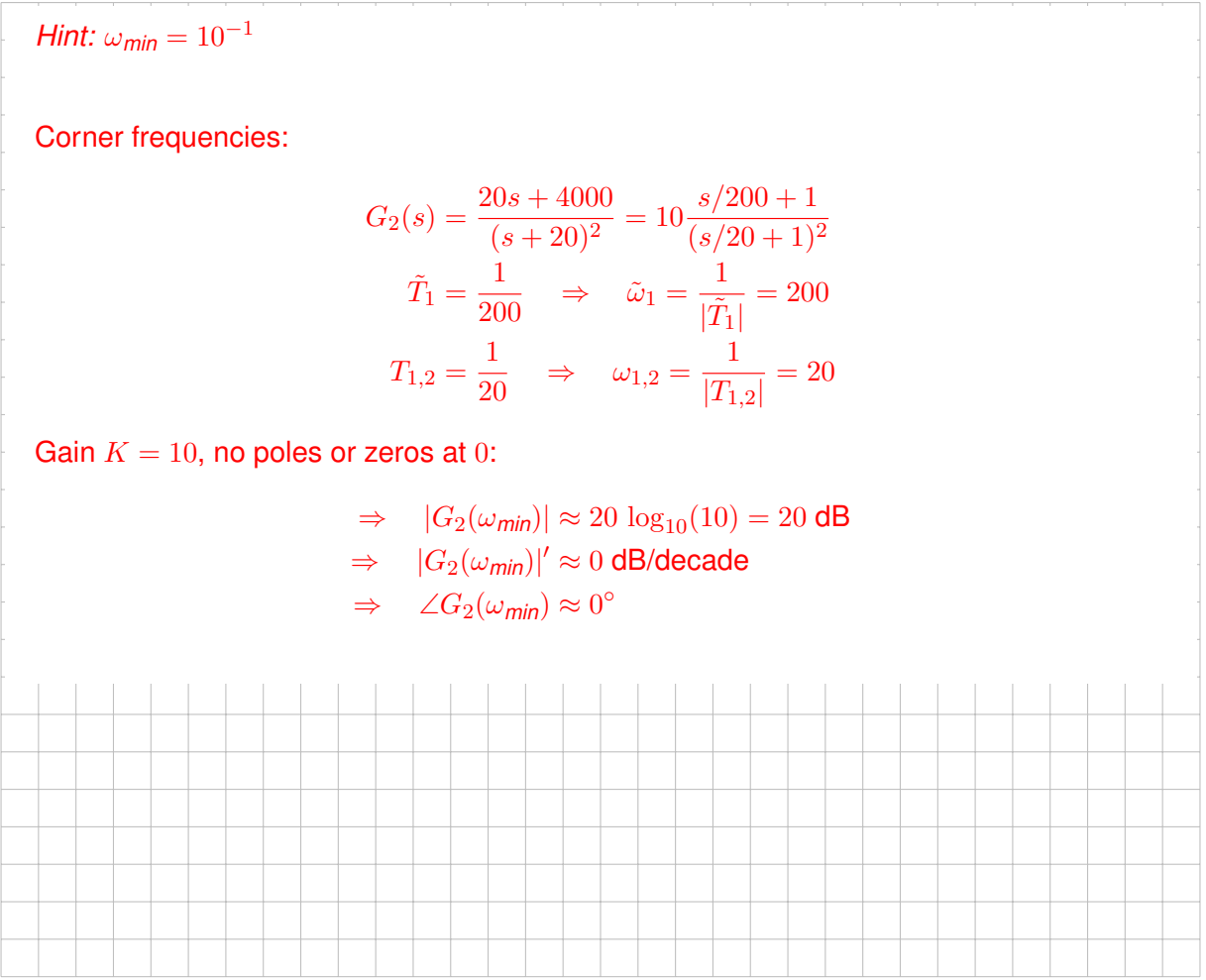

- **b)** Draw the approximation of the magnitude and phase response curves of  $G_2(s)$  in the diagram on the next page. *(ca. 4 points)*
- **c)** Finally, draw the approximation of the magnitude and phase response curves of the entire system  $G(s)$  in the diagram on the next page. *(ca. 2 points)*

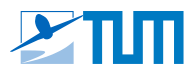

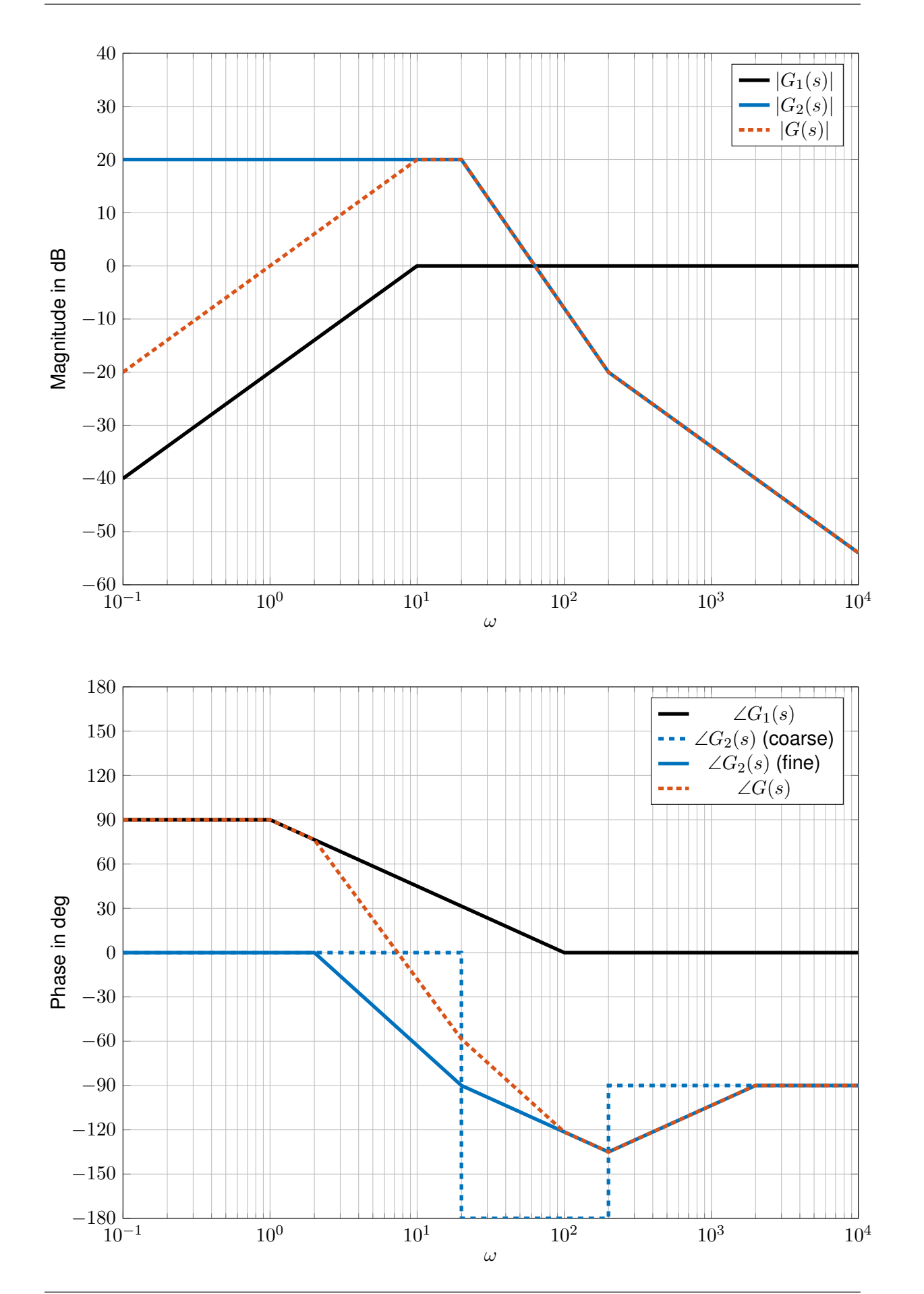

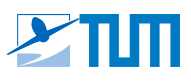

#### **Task 4: System Analysis / Steady-State Accuracy** *(ca. 3 points)*

The following stable closed-loop system is given:

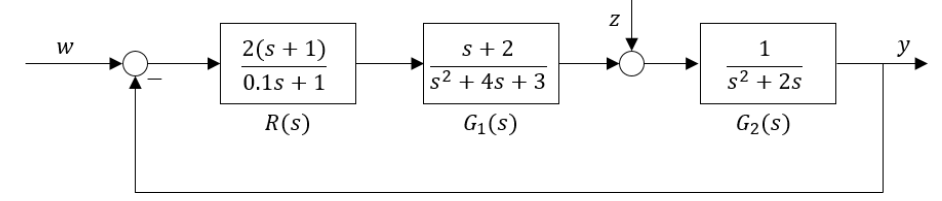

**a)** Evaluate the steady-state accuracy of the closed-loop system with regard to the reference tracking behavior of the control loop (reference variable:  $w$ ) assuming a step input in  $w$  and justify your statement.

*(ca. 1 point)*

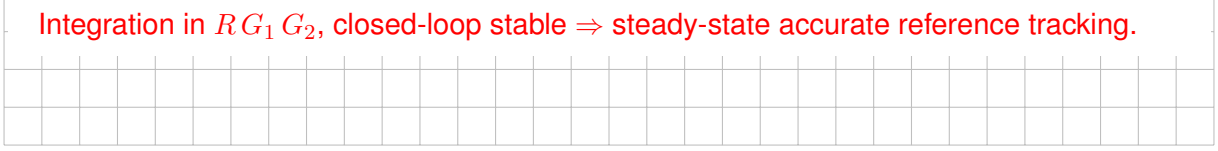

**b)** Evaluate the steady-state accuracy of the closed-loop system with regard to the disturbance behavior of the control loop (disturbance variable:  $z$ ) assuming a step input in  $z$  and justify your statement.

*(ca. 1 point)*

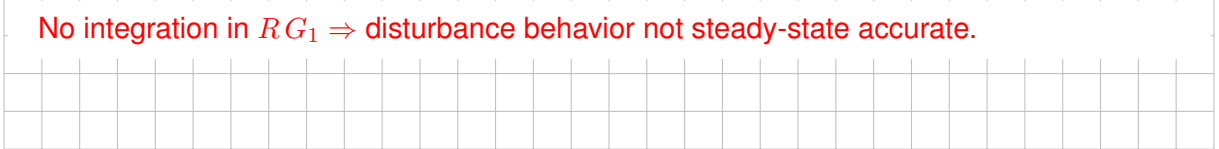

**c)** What type of the controller  $R(s)$  is used? If necessary, distinguish between ideal and real implementation.

*(ca. 1 point)*

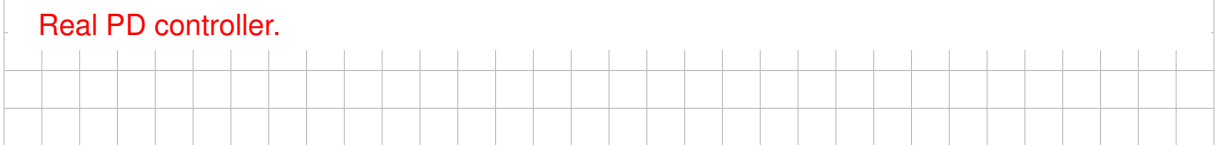

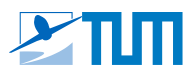

#### **Task 5:** Input/Output Linearization

Consider a dynamic system of the form  $\dot{\bf x} = {\bf f}({\bf x},u),\ y=h({\bf x})$  with the states  ${\bf x}=[x_1,x_2,x_3]^{\sf T}$ , input signal  $u$  and output signal  $y$ :

> $\mathbf{x} \in \mathbb{R}^n$  $\mathbf{f}: \mathbb{R}^n \times \mathbb{R} \to \mathbb{R}^n$ ,  $(\mathbf{x}, u) \mapsto \dot{\mathbf{x}}$  $u \in \mathbb{R}$   $h : \mathbb{R}^n \to \mathbb{R}, \mathbf{x} \mapsto y$

**a)** Describe *in general terms* the principle of input-output linearization for single input single output (SISO) systems of this form.

*(ca. 2 points)*

The system output  $y$  is differentiated until an explicit influence by the input  $u$  appears at derivative order  $r$  (the relative degree). Solving the relation between  $\overset{(r)}{y}$  and  $u$  for the input signal  $u$  yields a control law that compensates the nonlinearity of the system by inversion such that linear input-output dynamics result, with the new input  $\overset{(r)}{y}$  acting as pseudo-control.

In the following the system  $S$  is considered:

$$
S: \quad \mathbf{f}(\mathbf{x}, u) = \begin{bmatrix} \sin(x_2) + (x_2 + 1) x_3 \\ x_1^5 + x_3 \\ x_1^2 + u \end{bmatrix}, \quad h(\mathbf{x}) = x_1
$$

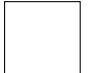

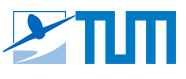

**b)** Differentiate the output of the system S up to the relative degree and explicitly state the relation to the input signal.

*(ca. 2 points)*

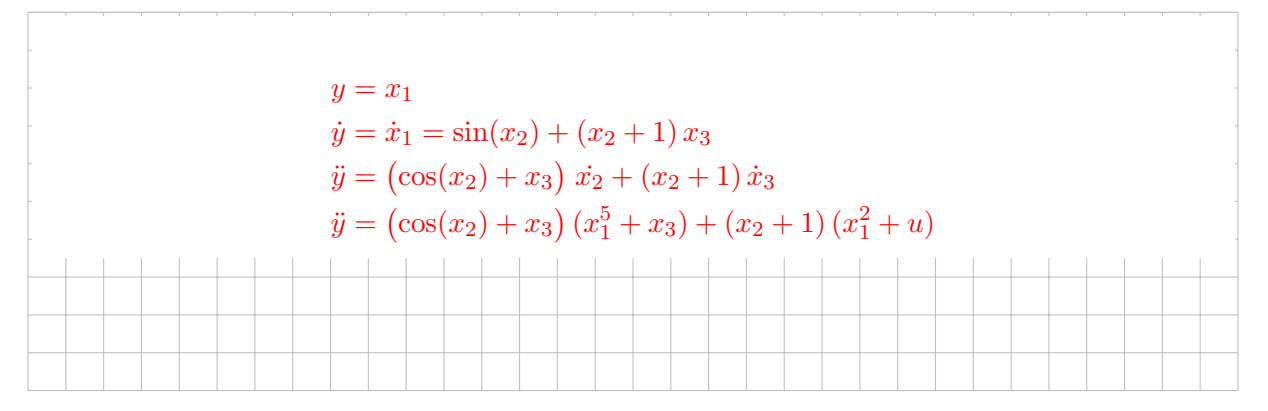

**c)** State a pseudo-control variable  $\nu$  for the system  $S$ .

*(ca. 1 point)*

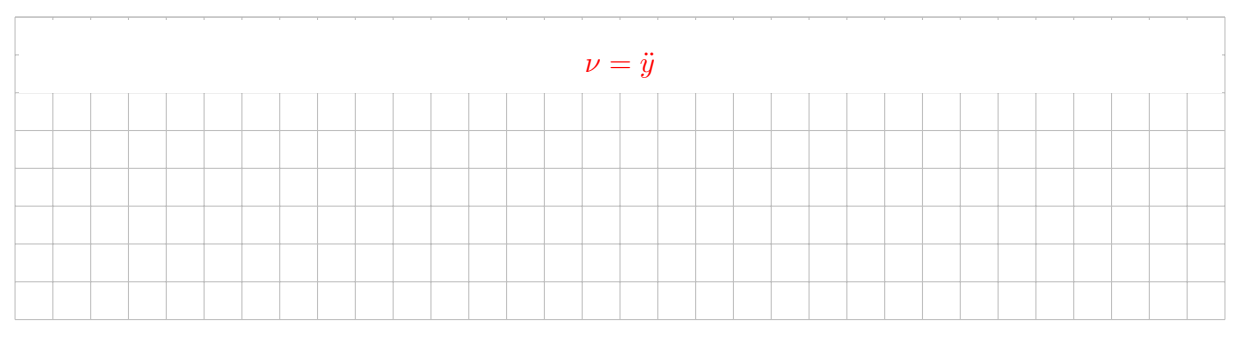

**d)** Calculate a control law  $u = g(x, v)$  for the system S that linearizes the dynamics between  $\nu$  and  $y$ .

*(ca. 2 points)*

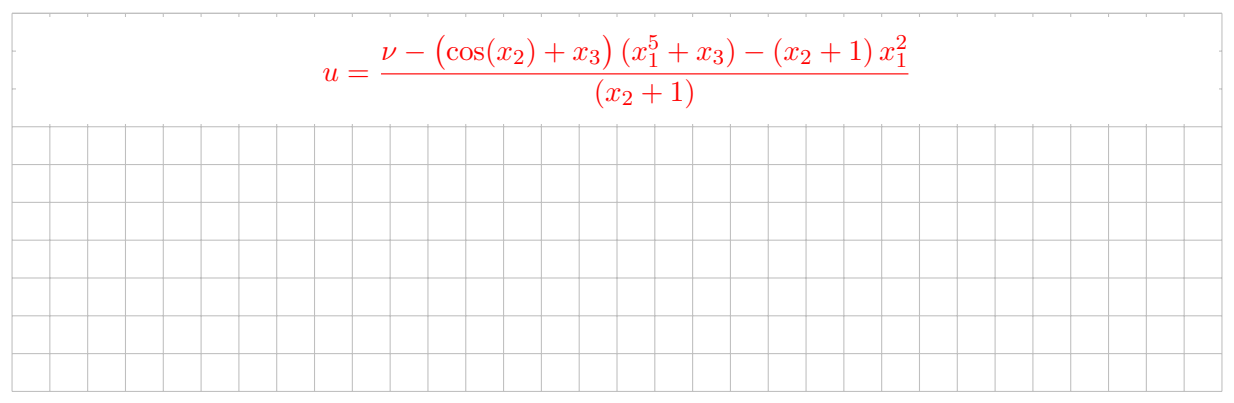

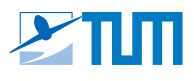

#### **Task 6: Nyquist Criterion** *(ca. 3 points)*

The following plot shows the open-loop frequency response  $G(j\omega)$  of the open-loop system  $G(s)$  for all relevant frequencies  $\omega > 0$ . The closed-loop stability shall be assessed using the general Nyquist criterion.

- Calculate the argument change  $W^*_+$  of  $G(jw) + 1$  required for closed-loop stability.
- Determine the actual argument change  $W_+$ .
- Determine the stability of the closed-loop system.

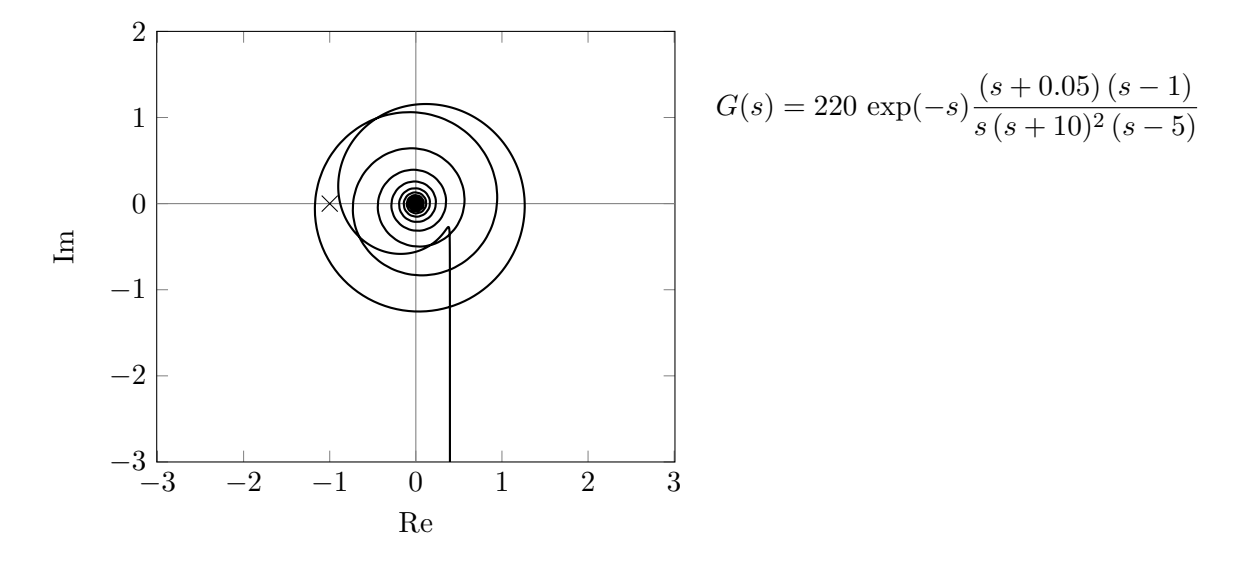

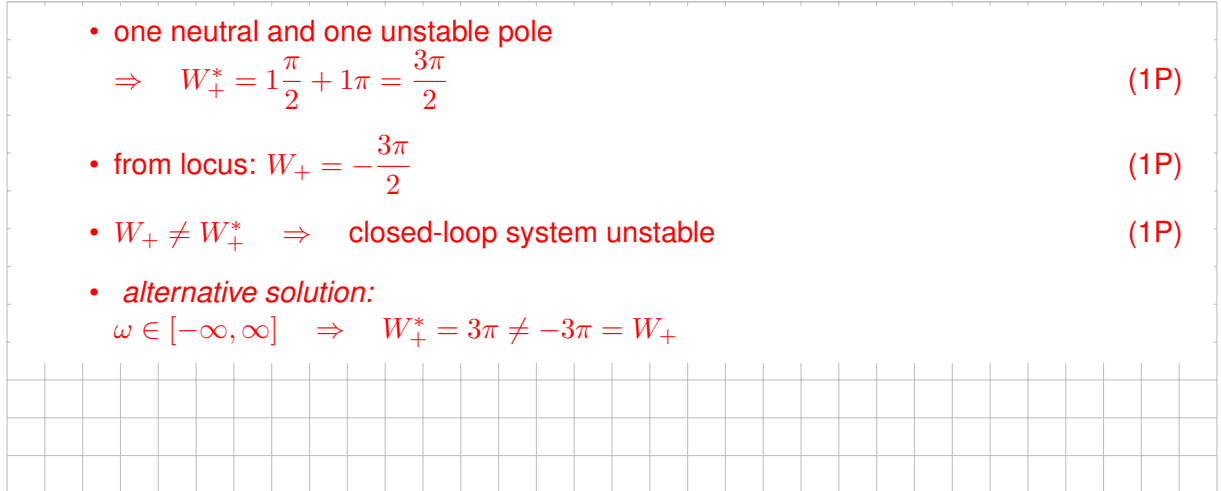

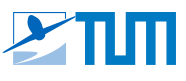

#### **Task 7:** State Observer *(ca. 5 points)*

The system  $\Sigma$  is given. To estimate its state x, a state observer L is used. The estimation error  $\tilde{x}$  is defined as  $\tilde{x} := x - \hat{x}$ .

$$
\Sigma: \quad \dot{\mathbf{x}} = \mathbf{A} \mathbf{x} \quad y = \mathbf{c}^{\mathsf{T}} \mathbf{x} \nL: \quad \dot{\hat{\mathbf{x}}} = \mathbf{A} \hat{\mathbf{x}} - \mathbf{k} (y - \hat{y}) \quad \hat{y} = \mathbf{c}^{\mathsf{T}} \mathbf{x}
$$

**a)** Derive the differential equation  $\dot{\tilde{\mathbf{x}}} = \tilde{\mathbf{A}} \tilde{\mathbf{x}}$  for the estimation error dynamics. *(ca. 2 points)*

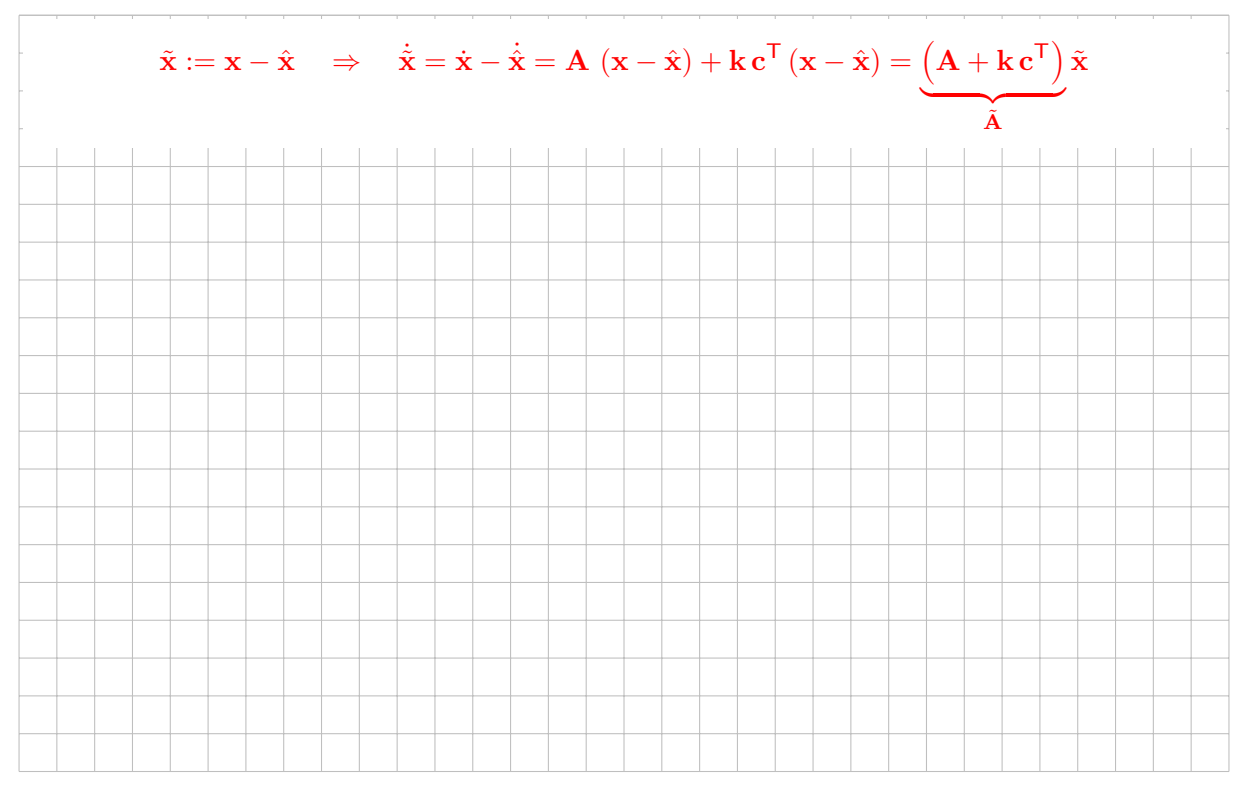

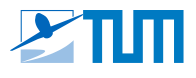

Now the following values are given:

$$
\mathbf{A} = \begin{bmatrix} -1 & 4 \\ 0 & -2 \end{bmatrix}, \qquad \qquad \mathbf{k} = \begin{bmatrix} -2 \\ 0 \end{bmatrix}, \qquad \qquad \mathbf{c}^{\mathsf{T}} = \begin{bmatrix} 1 & 2 \end{bmatrix}
$$

**b)** Calculate the matrix  $\tilde{A}$  and its eigenvalues.

*(ca. 2 points)*

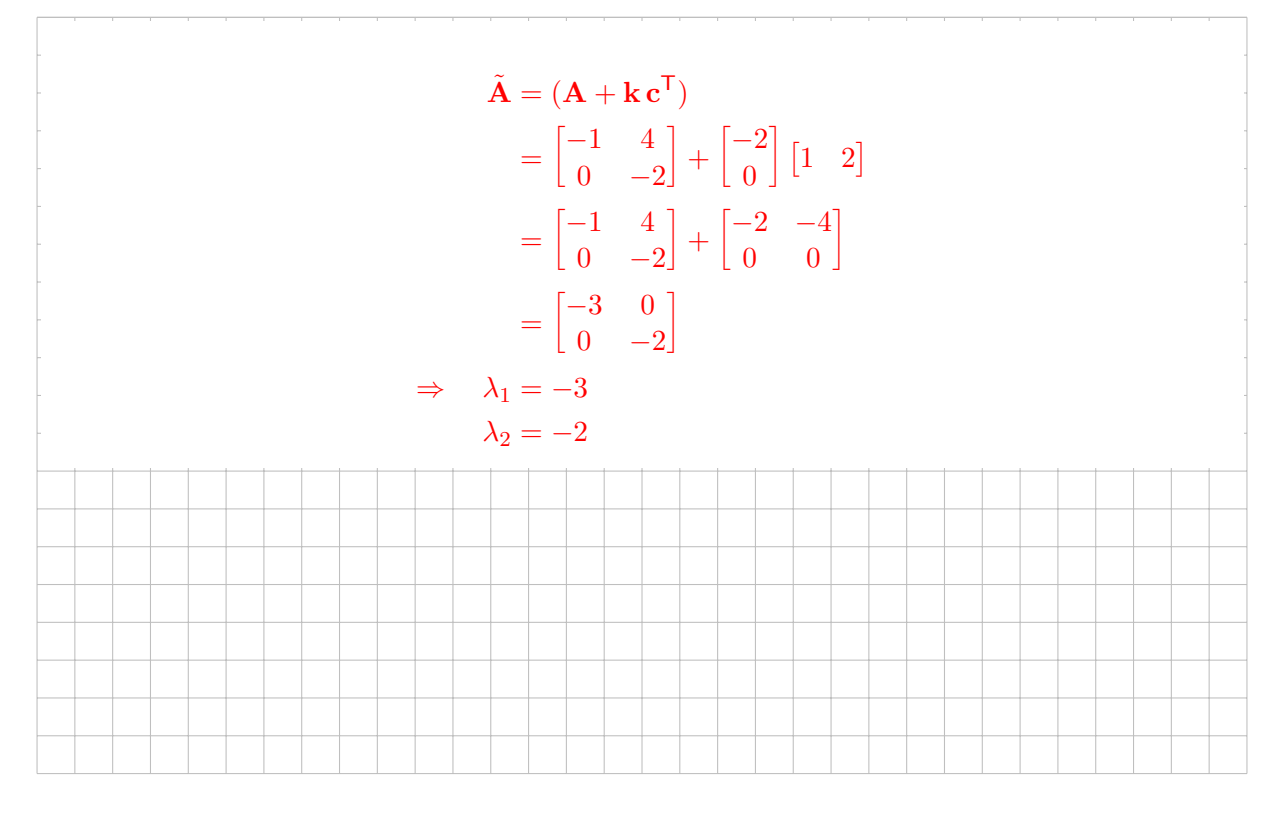

**c)** Does the estimation error vanish for  $t \to \infty$ ? Justify your answer.

*(ca. 1 point)*

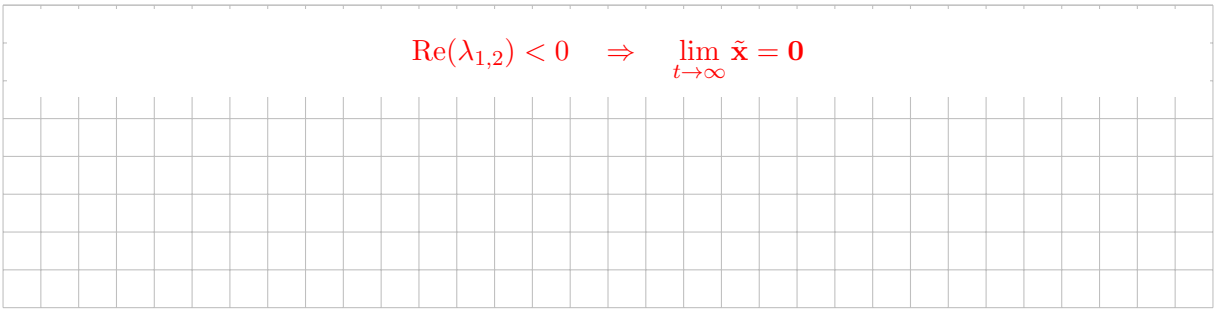

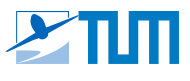

#### **Task 8: Transfer Function** *(ca. 3 points)*

Calculate the transfer function  $G(s) = \frac{X(s)}{F(s)}$  for the system of second order differential equations

$$
\mathbf{M}\,\ddot{\mathbf{q}}=-\mathbf{R}\,\dot{\mathbf{q}}+\mathbf{e}\,f
$$

with the output equation  $x = \mathbf{a}^\mathsf{T}\,\mathbf{q}$ . Hint:  $\mathbf{M} \in \mathbb{R}^{n \times n}$ ,  $\mathbf{R} \in \mathbb{R}^{n \times n}$ ,  $\mathbf{q}(t) \in \mathbb{R}^{n \times 1}$ ,  $\mathbf{e} \in \mathbb{R}^{n \times 1}$ ,  $\mathbf{a}^{\mathsf{T}} \in \mathbb{R}^{1 \times n}$ ,  $f(t) \in \mathbb{R}$ ,  $x(t) \in \mathbb{R}$ 

$$
\mathbf{M} s^2 \mathbf{Q}(s) + \mathbf{R} s \mathbf{Q}(s) = e F(s)
$$
\n(1P)

$$
(\mathbf{M} s^2 + \mathbf{R} s) \mathbf{Q}(s) = e F(s)
$$
  

$$
\mathbf{Q}(s) = (\mathbf{M} s^2 + \mathbf{R} s)^{-1} e F(s)
$$
 (1P)

$$
X(s) = \mathbf{a}^{\mathsf{T}} \mathbf{Q}(s)
$$

$$
X(s) = \underbrace{\mathbf{a}^{\mathsf{T}} \left( \mathbf{M} s^2 + \mathbf{R} s \right)^{-1} e} F(s)
$$
 (1P)

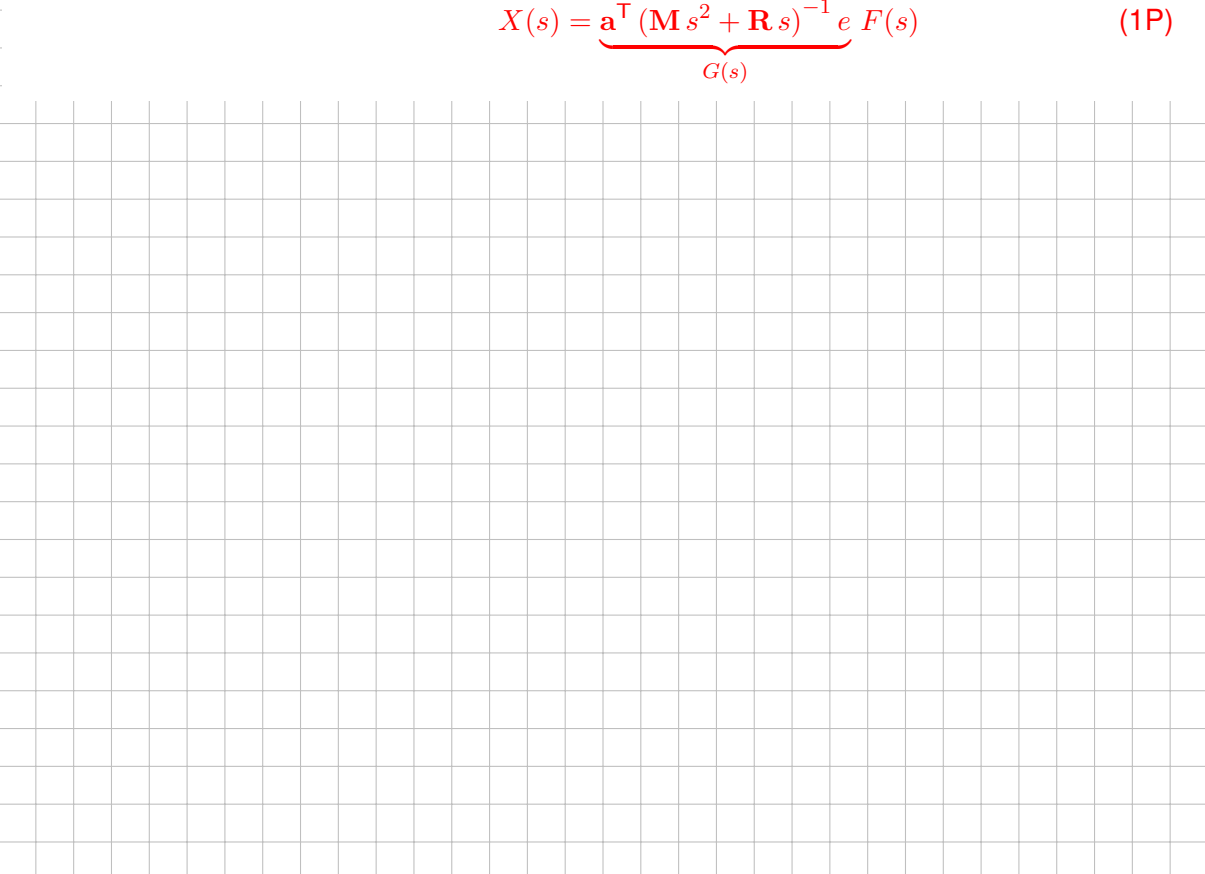

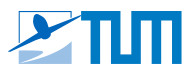

#### **Task 9: Control Design / State Feedback** *(ca. 6 points)*

Consider the following system with state vector x, control input  $u$  and output signal  $y$ :

$$
\dot{\mathbf{x}} = \underbrace{\begin{bmatrix} -1 & 1 \\ -1 & -1 \end{bmatrix}}_{\mathbf{A}} \mathbf{x} + \underbrace{\begin{bmatrix} 0 \\ -1 \end{bmatrix}}_{\mathbf{b}} u
$$
\n
$$
y = \underbrace{\begin{bmatrix} 5 & 0 \end{bmatrix}}_{\mathbf{c}^{\mathsf{T}}} \mathbf{x}
$$

**a)** Calculate the feedback gain r of the following control law such that the closed-loop eigenvalues become  $\lambda_{R,1}, \lambda_{R,2}$ .

 $u = -\mathbf{r}^{\mathsf{T}}\mathbf{x}, \quad \mathbf{r} \in \mathbb{R}^2, \quad \lambda_{R,1} = -2, \quad \lambda_{R,2} = -3$ 

*(ca. 2 points)*

$$
\mathbf{r} = [r_1, r_2]^\mathsf{T}
$$
  
\n
$$
\mathbf{A}_R = \mathbf{A} - \mathbf{b} \mathbf{r}^\mathsf{T}
$$
  
\n
$$
(s\mathbf{I} - \mathbf{A}_R) = \begin{bmatrix} s+1 & -1 \\ 1-r_1 & s-r_2+1 \end{bmatrix}
$$
  
\n
$$
\det(s\mathbf{I} - \mathbf{A}_R) = s^2 + (2-r_2)s + (2-r_2 - r_1)
$$
  
\n
$$
\stackrel{!}{=} \prod_k (s - \lambda_{R,k}) = s^2 + 5s + 6
$$
  
\n
$$
(2-r_2) = 5 \implies r_2 = -3
$$
  
\n
$$
(2-r_2 - r_1) = 6 \implies r_1 = -1
$$
  
\n
$$
\implies \mathbf{r} = [-1, -3]^\mathsf{T}
$$
  
\n
$$
(1\mathsf{P})
$$

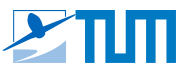

**b)** The output signal  $y$  shall track the reference signal  $w$  with steady-state accuracy. Calculate the corresponding parameter  $m_u$  of the following control law.

$$
u = -\mathbf{r}^{\mathsf{T}} \mathbf{x} + m_u w, \qquad m_u \in \mathbb{R}, \qquad \mathbf{r} = [-4, -2]^{\mathsf{T}}
$$

*(ca. 4 points)*

$$
A_w = A - br^{T}
$$
  
\n
$$
b_w = b m_u
$$
  
\n
$$
(sI - A_w)^{-1} = \begin{bmatrix} s+1 & -1 \\ 5 & s+3 \end{bmatrix}
$$
  
\n
$$
(sI - A_w)^{-1} = \frac{1}{s^2 + 4s + 8} \begin{bmatrix} s+3 & 1 \\ -5 & s+1 \end{bmatrix}
$$
  
\n
$$
G_{yw}(s) = c^{T} (sI - A_w)^{-1} b_w = \frac{-5m_u}{s^2 + 4s + 8}
$$
  
\n
$$
1 \stackrel{1}{=} \lim_{s \to 0} G_{yw}(s) = -\frac{5}{8} m_u
$$
  
\n
$$
\Rightarrow m_u = -\frac{8}{5}
$$
  
\n
$$
(0.5P)
$$
  
\n
$$
\Rightarrow m_u = -\frac{8}{5}
$$
  
\n
$$
(0.5P)
$$

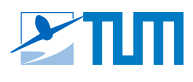

#### **Task 10: Control Structures / Disturbance Rejection** *(ca. 5 points)*

Consider the following system with reference signal  $w$ , control input  $u$ , output signal  $y$ , plant  $G_1(s) \ldots G_4(s)$  and controller  $R(s)$ . The system is affected by the disturbance  $z$ , which is measured. A disturbance rejection filter  $F_A(s)$  shall be designed.

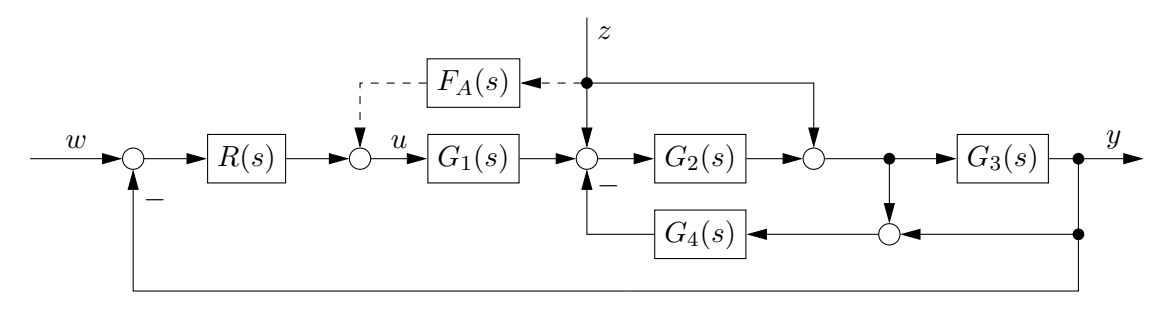

**a)** Calculate the *open-loop* transfer functions  $G_{yu}(s)$  and  $G_{yz}(s)$  from the control input and disturbance to the output. Here,  $F_A(s) = 0$ . (ca. 2 points)

Auxiliary cut  $v$  at the input to  $G_3$ :

$$
v = (1 + G_2)z + G_1G_2u - G_2G_4(1 + G_3)v
$$
  
\n
$$
\Rightarrow G_{vu}(s)|_{z=0} = \frac{G_1G_2}{1 + G_2G_4(1 + G_3)}
$$
  
\n
$$
\Rightarrow G_{vz}(s)|_{u=0} = \frac{1 + G_2}{1 + G_2G_4(1 + G_3)}
$$

$$
G_{yv} = G_3
$$
  
\n
$$
\Rightarrow G_{yu}(s) = \frac{G_1 G_2 G_3}{1 + G_2 G_4 (1 + G_3)}
$$
\n(1P)

$$
\Rightarrow G_{yz}(s) = \frac{(1+G_2)G_3}{1+G_2G_4(1+G_3)}
$$

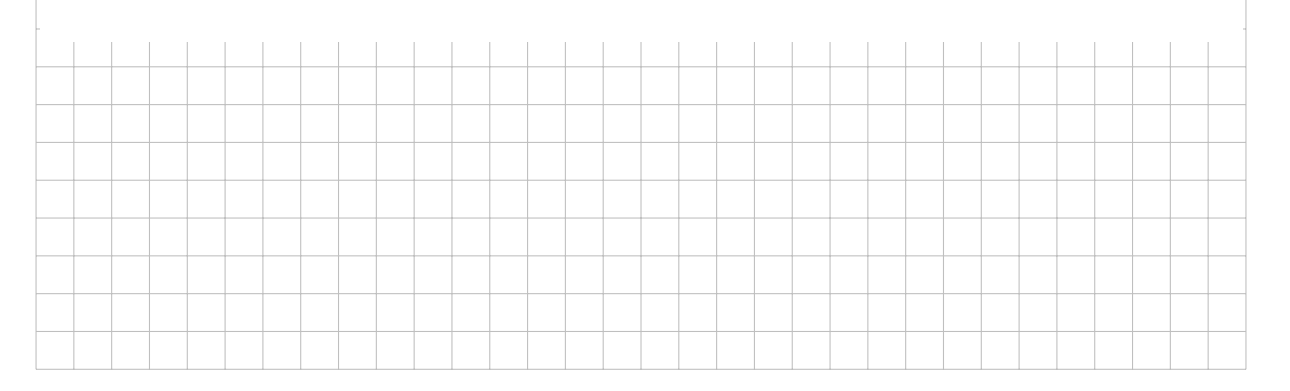

(1P)

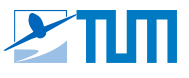

**b)** Using the following transfer functions, calculate an appropriate disturbance rejection filter  $F_A(s)$  that can be implemented in practice. If necessary, apply a filter of the form  $V(s)$  (give reasons for this!).

*Note: This task can be solved independently.*

$$
G_{yu} = \frac{s-2}{(s+2)(3s^2+13s-8)}
$$
  
\n
$$
G_{yz} = \frac{2s+1}{3s^2+13s-8}
$$
  
\n
$$
V(s) = \frac{(s-a)^m}{(Ts+1)^n}
$$
  
\n
$$
T = 0.01, a \in \mathbb{R}, m, n \in \mathbb{Z}_{\geq 0}
$$

*(ca. 3 points)*

$$
u = F_A z
$$
  
\n
$$
y = G_{yu} u + G_{yz} z = (G_{yu} F_A + G_{yz}) z \stackrel{!}{=} 0 \forall z
$$
  
\n
$$
\Rightarrow F_{A, ideal} = -G_{yu}^{-1} G_{yz} = \frac{(s+2)(2s+1)}{s-2}
$$
\n(1P)

 $F_{A, ideal}$  is *unstable* and *violates causality*. We need to cancel the unstable pole  $s_1 = 2$ with a right half-plane zero and use a second-order low-pass filter to restore causality.(1P)

$$
F_A = \frac{s-2}{(s+1)^2} F_{A,ideal} = \frac{(s+2)(2s+1)}{(Ts+1)^2} = 2\frac{(s+2)(s+0.5)}{(0.01s+1)^2}
$$
 (1P)

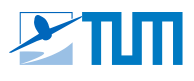

#### **Task 11: Discrete-Time Control** *(ca. 3 points)*

For the implementation of a discrete time filter on a digital micro controller the continuous time transfer function  $G(s)$  shall be discretized and the difference equation of the discrete time filter shall be derived.

$$
G(s) = \frac{Y(s)}{U(s)} = \frac{20}{(s+10)}
$$

**a)** Derive the discrete time transfer function  $R(z) = \frac{Y(z)}{U(z)}$ . The sampling frequency of the discrete time filter is  $f_T = 5$  Hz. Use the following transformation:

$$
s = \frac{1}{T}(1 - z^{-1})
$$

*(ca. 1 point)*

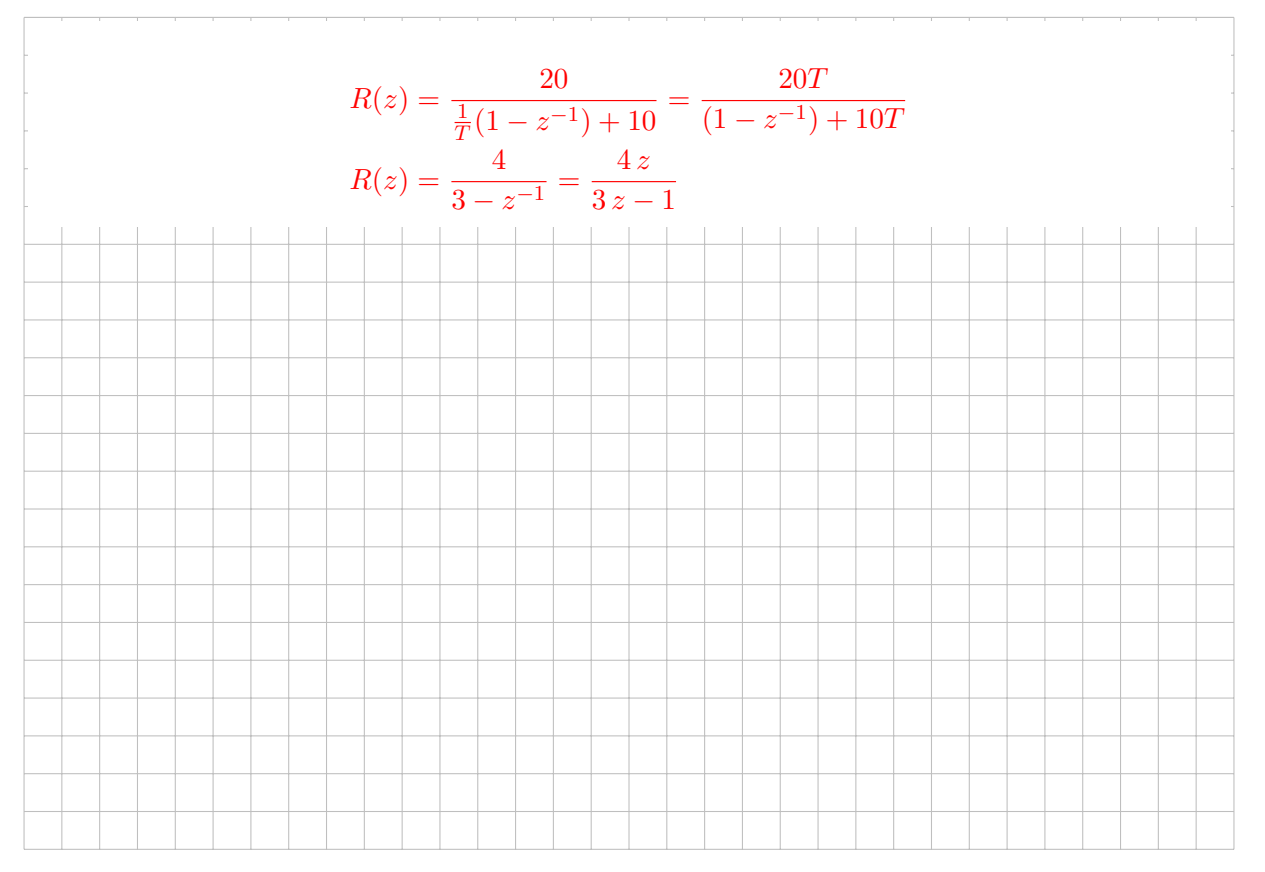

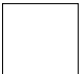

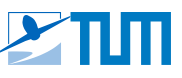

**b)** Derive the difference equation for the computation of the filter output signal in the following form:

$$
y[k] = f(u[k], u[k-1], \ldots, y[k-1], \ldots).
$$

*(ca. 1 point)*

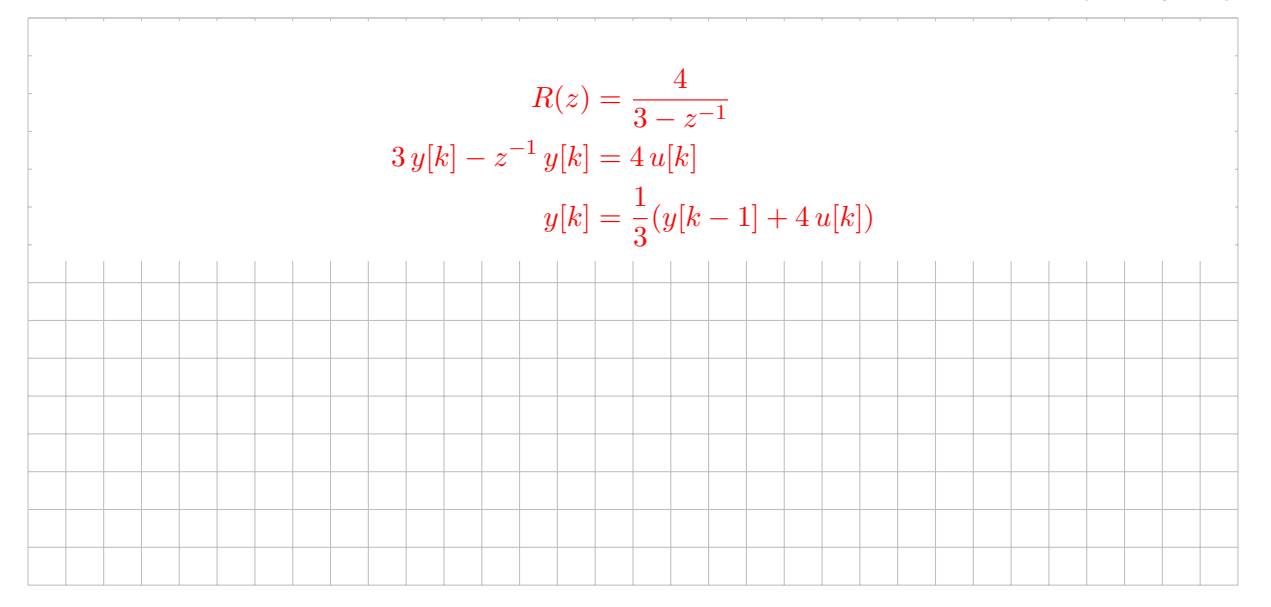

**c)** At the time step  $k = 1$ , a unit step signal is applied at the filter input:  $u[k > 0] = 1$ . The initial output value of the filter is  $y[k = 0] = 4$ . What is the value of the filter output signal  $y[k]$  at the time step  $k = 2$ ? *(ca. 1 point)* 

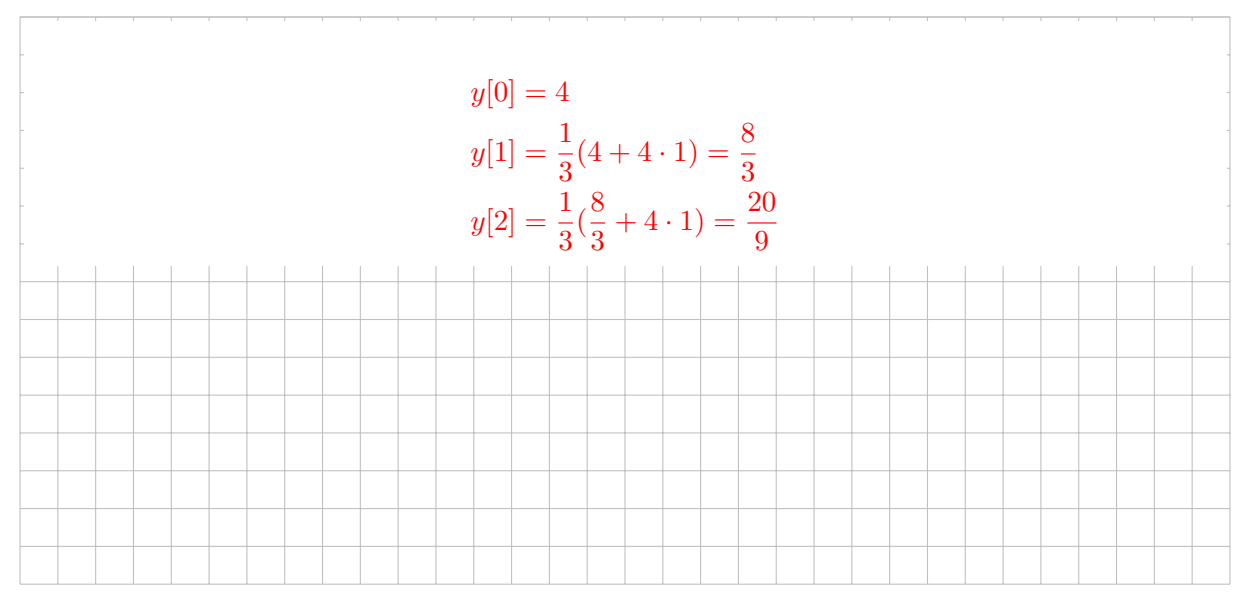

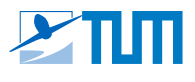

#### **Task 12: Short Questions** *(ca. 3 points)*

Tick the correct answer.

**a)** Which of the following elements leads to steady-state accuracy?

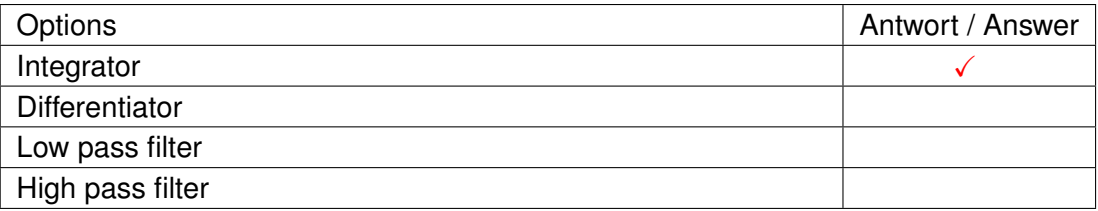

*(ca. 1 point)*

**b)** The error signal of a standard feedback control system depends on:

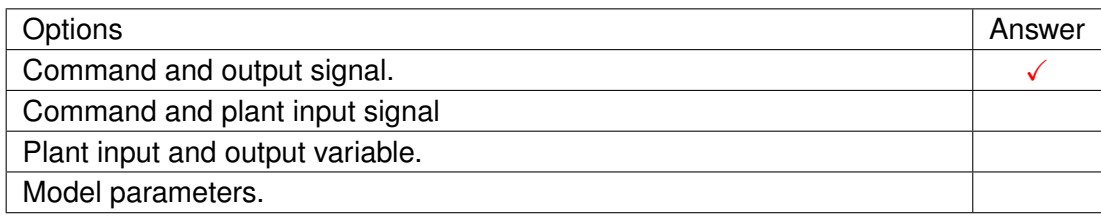

*(ca. 1 point)*

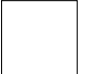

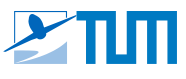

**c)** An open-loop control system has the following property:

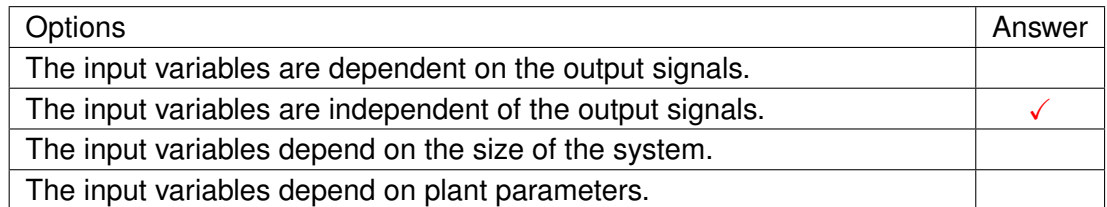

*(ca. 1 point)*

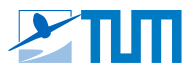

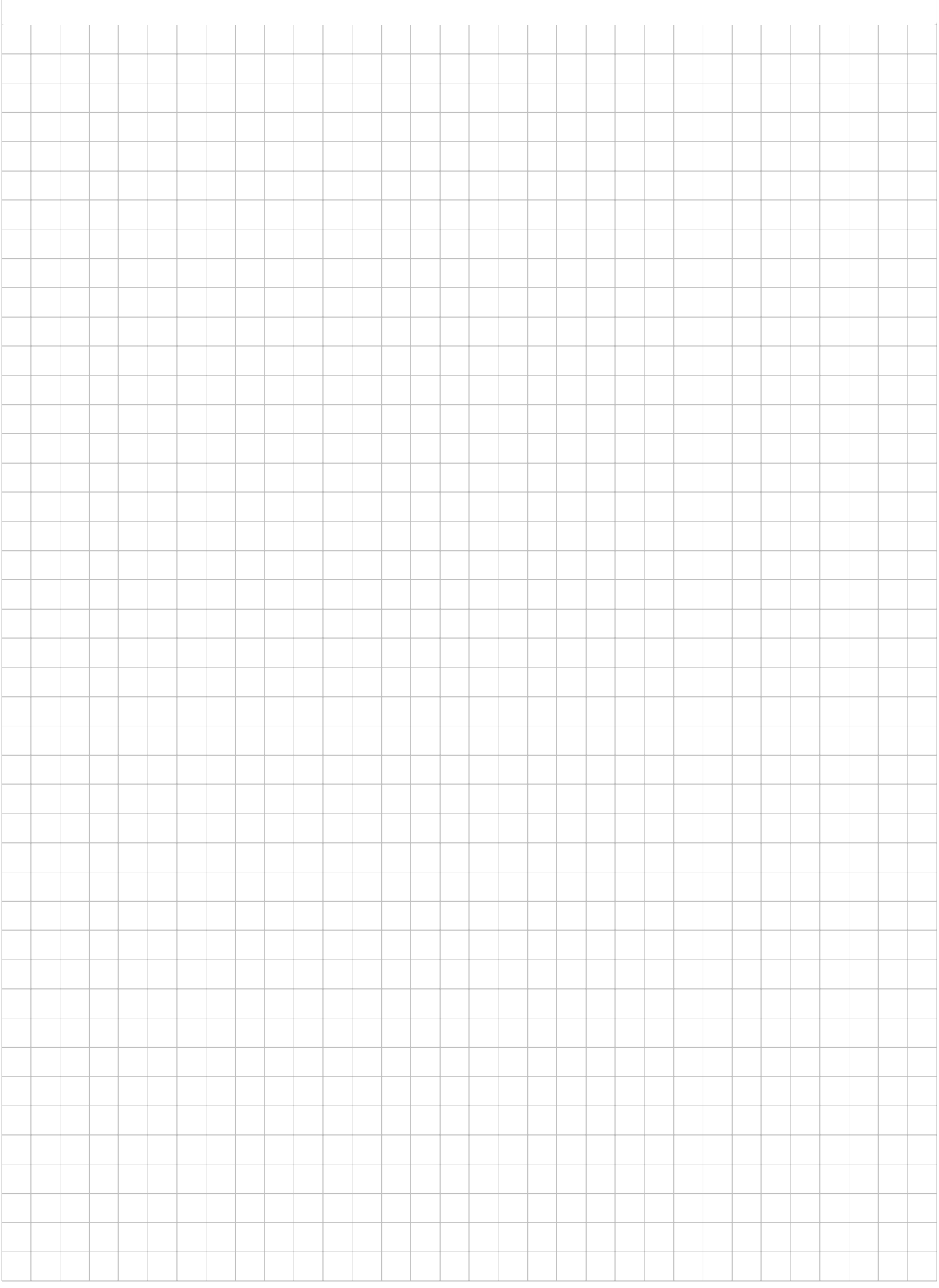

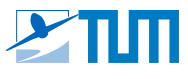

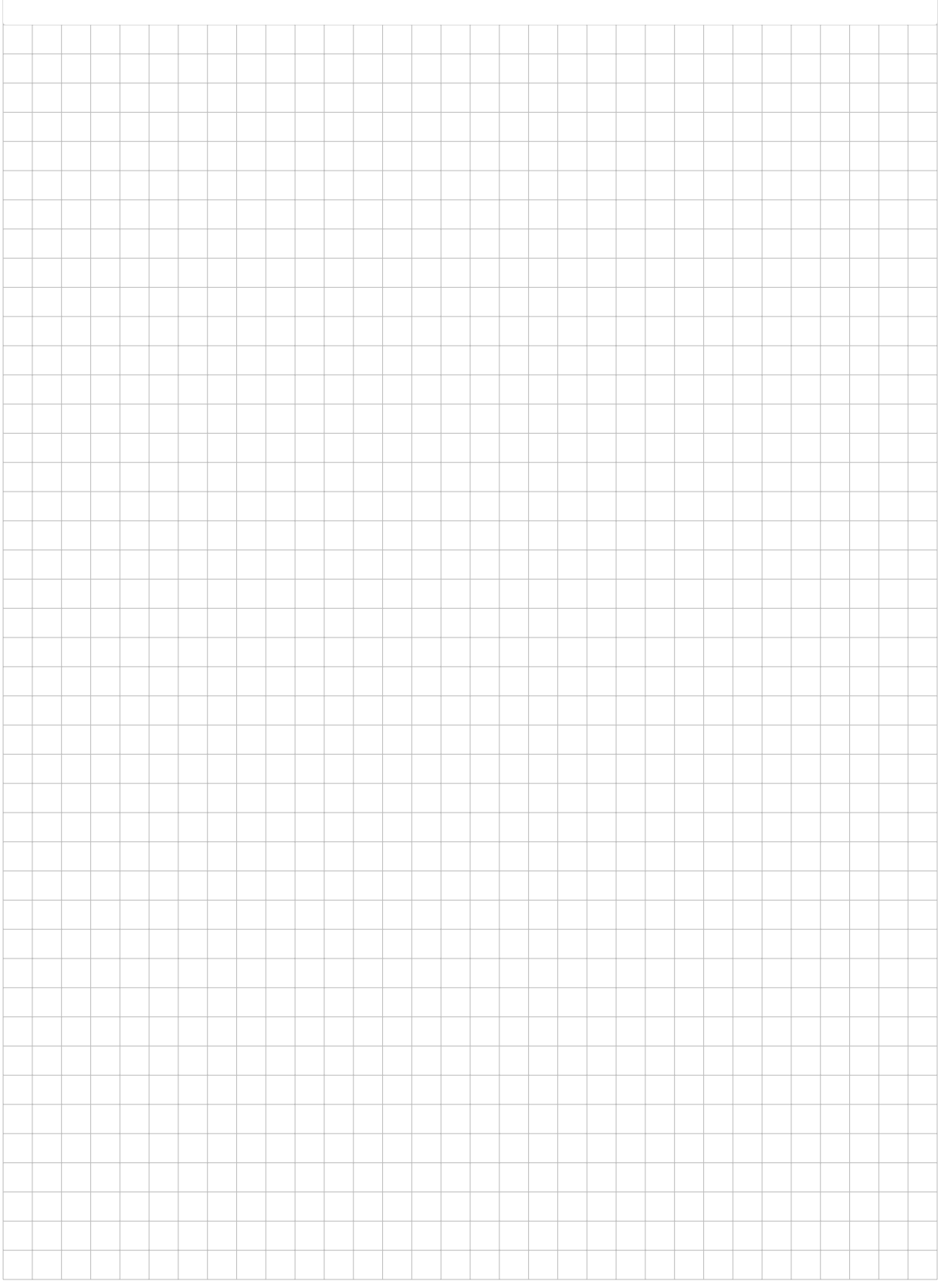

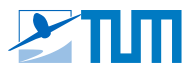

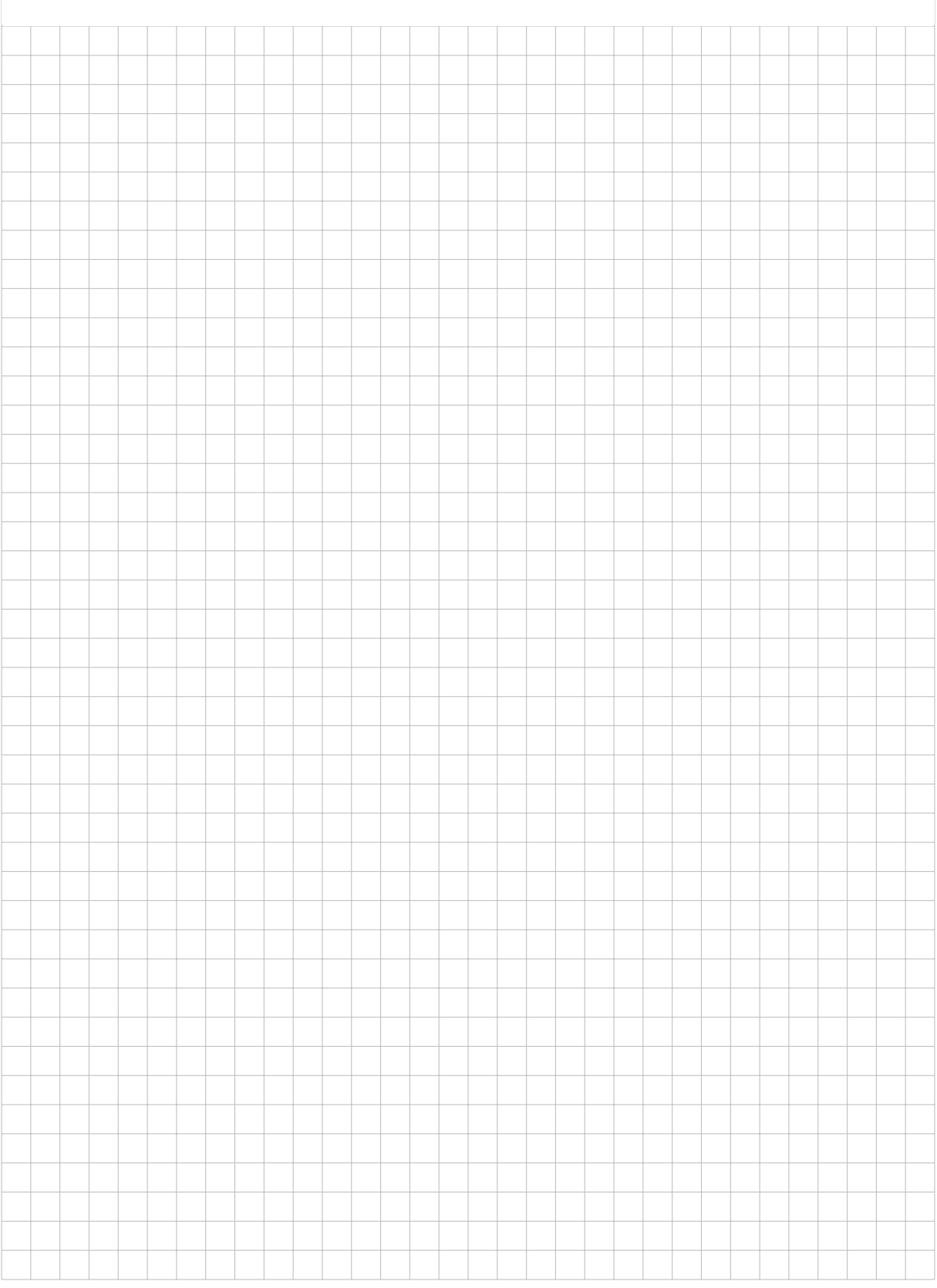

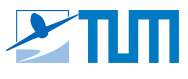

<span id="page-27-0"></span>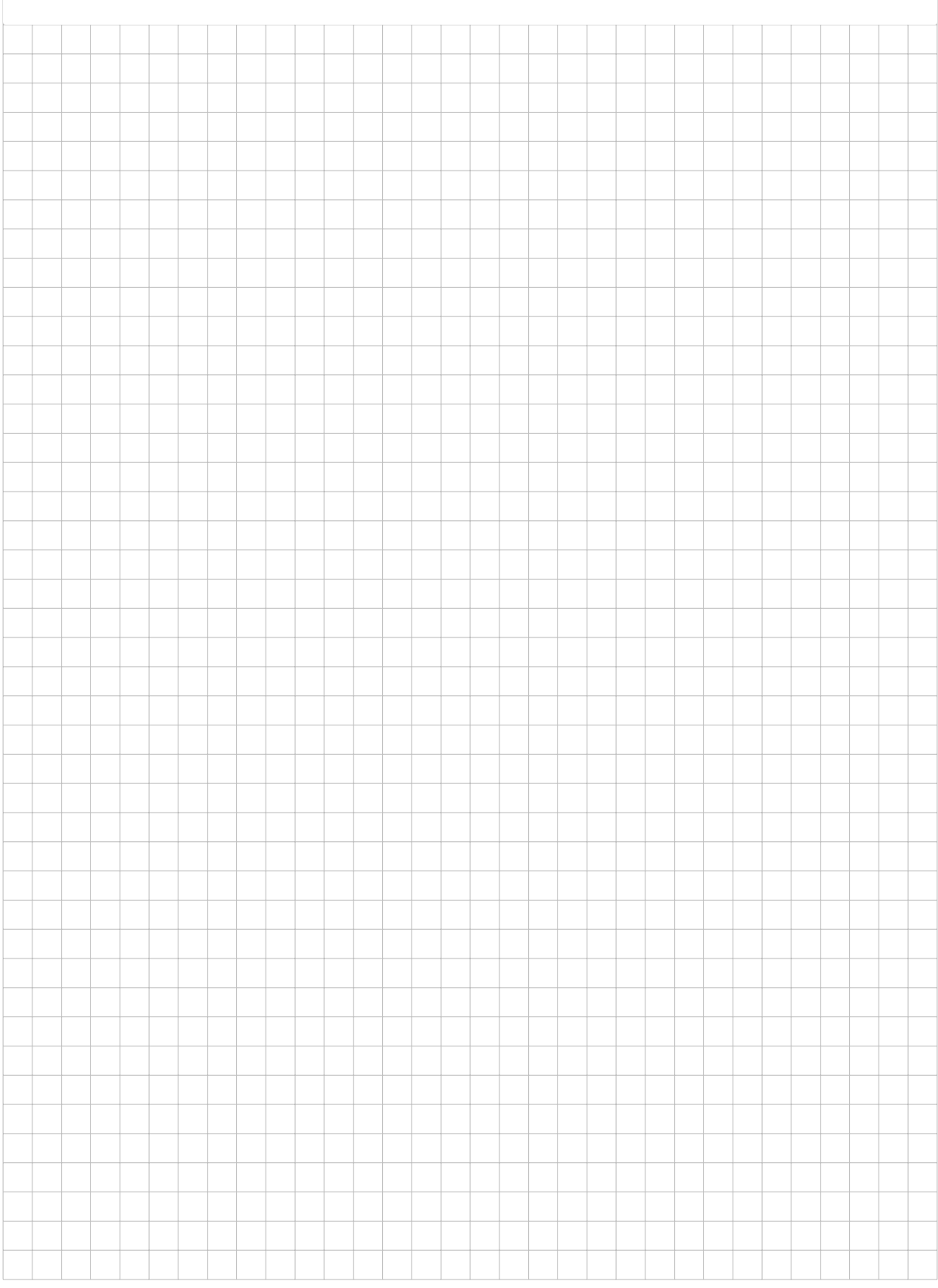